AJAIYEOBA OYINKAN ELOHO 16/ENG06/006 MECHANICAL ENGINEERING

1. commandwindow clear clc

#### 2.

commandwindow clear clc A=[2 3 7 9 4;3 7 9 12 5;4 8 5 6 9;5 9 2 4 5;6 2 3 7 8] B=det (A) C=transpose (A)  $D=inv (A)$ E=rats(D)

 $A =$ 

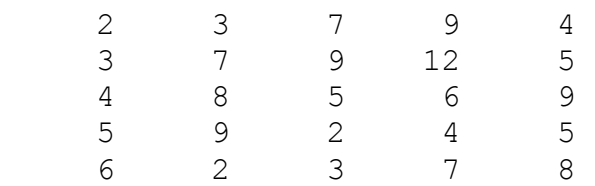

#### $B =$

-765.0000

 $C =$ 

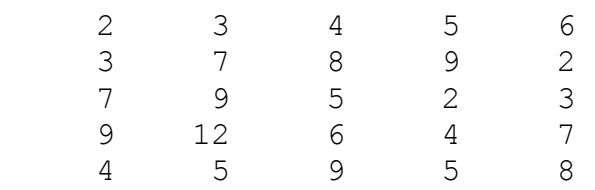

 $D =$ 

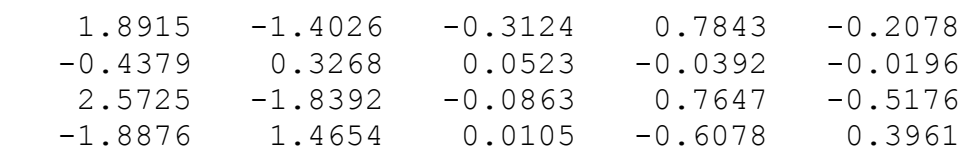

 $-0.6222$   $0.3778$   $0.2444$   $-0.3333$   $0.1333$ 

 $E =$ 

5×70 char array

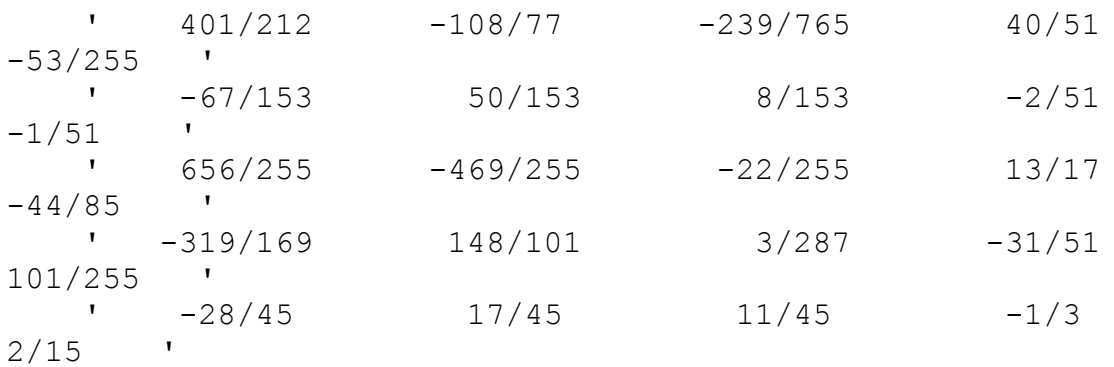

 $>>$ 

### $3.$

```
commandwindow
clear
c1cA=[0 10 4 -2; -3 -17 1 2; 1 1 1 0; 8 -34 16 -10]B=[-4;2;6;4]X=inv(A)*B
```
## $A =$

 $0$  10 4 -2  $-3$   $-17$  1 2  $1\quad 1\quad 1\quad 0$ 8 -34 16 -10

# $B =$

- $\overline{2}$
- $\boldsymbol{6}$
- $\overline{a}$

 $X =$ 

4.0000

 $-0.0000$ 

2.0000

6.0000

 $\boldsymbol{>}$